## A Concurrent Unbounded Wait-Free Graph

Sathya Peri, Chandra Kiran Reddy, Muktikanta Sa

Department of Computer Science & Engineering Indian Institute of Technology Hyderabad, India {sathya p, cs15btech11012, cs15resch11012}@iith.ac.in

#### Abstract

In this paper, we propose a concurrent non-blocking unbounded directed graph (for shared memory architecture) that is concurrently being updated by threads adding/deleting vertices and edges. All the operations of the algorithm are wait-free in nature. We extend the wait-free list implementation of concurrent set for achieving this. We have compared the performance of the proposed concurrent data-structure with coarse-grained, hand-over-hand, fine-grained locking and lock-free implementation and achieves significant improvement. We also extended our implementation using fast-path-slow-path based on the algorithm proposed by Timnat et al.

Keywords: concurrent data structure; lazy-list; directed graph; locks, lock-free, wait-free; fast-path-slowpath;

## 1 Introduction

A graph represents pairwise relationships between objects along with their properties. Due to their usefulness, graphs are being used in various fields like genomics various kinds of networks such as social, semantic etc. Generally, these graphs are very *large* and *dynamic* in nature. Dynamic graphs are the one's which are subjected to a sequence of changes like insertion, deletion of vertices and/or edges [\[2\]](#page-18-0). Online social networks (facebook, linkedin, google+, twitter, quora, etc.), are dynamic in nature with the users and the relationships among them changing over time.

In this paper, we develop a concurrent non-blocking unbounded directed graph (for shared memory architecture) that is concurrently being updated by threads adding/deleting vertices and edges while ensuring linearizability [\[7\]](#page-18-1). We show experimental analysis of the concurrent graph structure under varying workload distributions which demonstrate the concurrency obtained against different locking and lock-free strategies. The algorithm we designed for the concurrent graph data structure [\[1\]](#page-18-2) is based on the wait-free implementation proposed by Timnat et al. [\[13\]](#page-19-0). Our implementation is not a straight forward extension to wait-free list implementation but has several non-trivial additions. This can be seen from the linearization points of edge methods which lie outside their method and depend on other concurrently executing graph methods. Moreover we believe the design of the graph data-structure is such that it can help identify other useful properties on graph such as reachability, cycle detection, shortest path, minimum spanning tree, etc.

Our main contribution of this paper is a practical, linearizable, wait-free unbounded directed graph. Also we have designed fast-path-slow-path algorithm based on [\[13\]](#page-19-0).

## 2 The Graph Data-structure

In this section, we describe the graph data-structure based on [\[1\]](#page-18-2). It is based on the adjacency list representation. Hence, it is implemented as a collection (list) of vertices wherein each vertex in turn holds a list of vertices to which it has outgoing edges.

The problem addressed in this paper is as follows: A concurrent directed graph  $G = (V, E)$ , which is dynamically being modified by a fixed set of concurrent threads. In this setting, threads may perform insertion / deletion of vertices or edges to the graph.

The data structure, we consider a shared-memory system consisting of a finite set of processors accessed by a finite set of *threads* that run in a completely asynchronous manner. The threads communicate with each other by invoking operations on shared objects and getting corresponding responses. The pointers and other fields of the various nodes are implemented by the shared objects. The system supports atomic read, write, fetch-and-add (FAA) and compare-and-swap (CAS) instructions.

The structures of the VNode and ENode are given in Figure [1](#page-1-0) similar as [\[1\]](#page-18-2). A VNode consists of two pointers vnext and enext in addition to an immutable key val. vnext points to the next VNode in the vertex-list, whereas, enext points to the head of the edge-list. In the edge-list, an ENode a pointer enext points to the next ENode in the edge-list in addition to an immutable key field val. We assume that all the vertices have unique identification key (captured by val field).

Our wait-free concurrent graph data-structure supports six major operations like  $[1]$ : WFADDVERTEX, WFRemoveVertex, WFContainsVertex, WFAddEdge, WFRemoveEdge and WFContainsEdge. The helping mechanism is required like  $[4, 9, 13, 15]$  $[4, 9, 13, 15]$  $[4, 9, 13, 15]$  $[4, 9, 13, 15]$  $[4, 9, 13, 15]$  $[4, 9, 13, 15]$  $[4, 9, 13, 15]$  to achieve the wait-freedom. So our graph data-structure uses helping mechanism for all six methods. Before starting to execute a method, a thread starts invoking a special state array we called it as an *Operation Descriptor Array*(ODA) same as Timnat et al. [\[13\]](#page-19-0). This ODA is shared among all the threads and can view the details of the method it is executing. Once a method is published, all other threads can try to help it for execution. When the method completed it's execution, the result is reported to the ODA, by doing a CAS, which substitutes the old existing operation descriptor with the new one.

```
class VNode {
  int val; // immutable key field
  VNode vnext; // atomic refe., pointer to the next VNode
  ENode enext; // atomic ref., pointer to the edge-list
}
class ENode {
  int val; // immutable key field
  ENode enext; // atomic ref., pointer to the next ENode
} Figure 1: Structure of ENode and VNode.
```
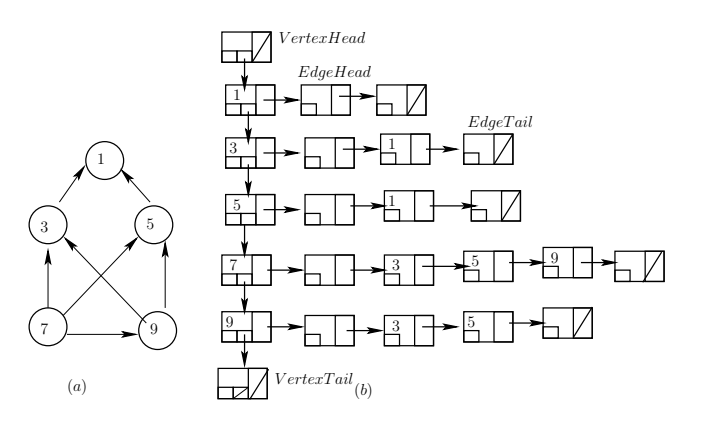

Figure 2: (a) A directed Graph (b) The concurrent graph data structure representation for (a).

#### 2.1 Graph Methods and Sequential Specification

In this section, we describe the operations exported by the concurrent directed graph data-structure along with their sequential specification. The specification as the name suggests shows the behavior of the graph when all the operations are invoked sequentially.

- 1. The WFADDVERTEX $(u)$  method adds a vertex u to the graph, returns success if the key is not present earlier otherwise it returns failure.
- 2. The WFREMOVEVERTEX $(u)$  method deletes vertex u from the graph, if it is present in the graph and returns success. If the vertex is not in the graph, it returns failure.
- 3. The WFCONTAINSVERTEX $(u)$  returns success, if the graph contains the vertex u; otherwise returns failure.
- 4. The WFADDEDGE $(u, v)$  method adds a directed edge  $(u, v)$  to the graph if the edge  $(u, v)$  is not present earlier in the graph and returns success. If either of the vertices u or v is not present or the edge  $(u, v)$ is already in the graph, it returns failure.
- 5. The WFREMOVEEDGE $(u, v)$  method deletes the directed edge  $(u, v)$  from the graph if it is present earlier and returns success. If either of the vertices u or v is not present or the edge  $(u, v)$  is not present in the graph, it returns failure.
- 6. The WFCONTAINSEDGE $(u, v)$  returns success, if the graph contains the edge  $(u, v)$ ; If either of the vertices u or v or the edge  $(u, v)$  is not present in the graph, it returns failure.
- 7. The HELPGRAPHDS $(phase)$  method ensures that each thread completes its own operation and helps in completing all the pending operations with lower phase numbers.

Each of the method will get a new phase number and post their operation in ODA and invoke  $HELPGRAPHDS(phase)$ method. All the helping methods check if their phase is same as the threads phase in ODA, else they return failure.

## <span id="page-2-0"></span>3 The Graph Algorithm

In this section, we describe the details implementation of the concurrent graph structure and the working of the operations. We represent the graph using adjacency list representation, which is a list of linked lists as illustrated in the Figure [2.](#page-1-1) The underlying adjacency list implementation is an adaptation of the lock-free [\[4\]](#page-18-3) and wait-free [\[13\]](#page-19-0) based concurrent linked-list. All the fields in the structure are declared atomic. This ensures that operations on these variables happen atomically. In the context of a particular application, the node structure can be easily modified to carry useful data (like weights etc). We defined all the pseudo code used concurrent graph data structure from the Algorithm 1-12 in the paper by Chatterjee et al. [\[1\]](#page-18-2).

#### 3.1 High-level Overview of the data-structure and Algorithm

In this section we provide an overview of the design wait-free graph data structure. It is based on the adjacency list representation. Hence, it is implemented as a collection (list) of vertices wherein each vertex in turn holds a list of vertices to which it has outgoing edges. The implementation is a linked list of VNode and ENode as shown in the Table [1.](#page-6-0) The implementation of each of these lists are based on the non-blocking list implementation of the a concurrent-set  $\left[3, 5, 8, 10, 12, 14, 16, 17\right]$  $\left[3, 5, 8, 10, 12, 14, 16, 17\right]$ .

The ENode class has three fields. The val field is the key value of the  $edge(u, v)$  (edge from u to v), stores the key value of  $v$ . The edge nodes are sorted in order of the *val* field. This helps efficiently detect when a ENode is absent in the edge list. The enext pointer in each node can be marked using a special marked bit, to signify that the entry in the node is logically deleted.

The marked field is of type boolean which indicates whether that ENode is in the edge list or not. The enext field is a reference to the next ENode in the edge list.

Similarly, the VNode class has five fields. The *val* field is the key value of the vertex  $u$ . The vertex nodes are sorted in the order of the val field which helps detect presence/absence of a VNode in the vertex list (like the the sorted ENode list). The marked field is a boolean marked field indicating whether that VNode is in the vertex list or not. The *vnext* field is a reference to the next VNode in the vertex list. The EdgeHead field is a sentinel ENode at the start of the each edge list for each VNode has the smallest possible key value ( $-\infty$ ). The EdgeTail field is sentinel ENode at the end of the each edge list has the largest possible key value ( $+\infty$ ).

We assume the *enext* and *marked* are treated as a single atomic unit: any attempt to update the enext field when the marked field is true will fail. Similarly, the *vnext* and marked fields of a VNode are treated as a single atomic unit.

Our wait-free concurrent graph data-structure supports six major operations: ADDVERTEX, REMOVEVERtex, ContainsVertex, AddEdge, RemoveEdge and ContainsEdge. All of these operations are helped

by their unique supporting methods which in turn make them to run in wait-free manner. The non-blocking list algorithm uses the same abstraction map as the lazy list algorithm: a key is in the set if, and only if it is in an unmarked reachable node from the VertexHead.

Our algorithms are in pseudo-code on a mix of c++ and JAVA and designed for execution on a sharedmemory multi-processor with fixed number of threads, the system supports atomic read, write and  $compare-and-swap(CAS)$  operations.

As stated earlier our graph data-structure uses helping mechanism for all six methods to achieve the wait-freedom. So, before starting to execute a method, a thread starts invoking a special state array we called it as an Operation Descriptor Array(ODA) same as Timnat et. al. [\[14\]](#page-19-5). This ODA is shared among all the threads and can view the details of the method it is executing. Once a method is published, all other threads can try to help it for execution. When the method completed it's execution, the result is reported to the ODA, by doing a CAS, which substitutes the old existing operation descriptor with the new one.

We also maintain an ODA for each thread. The ODA entry for each thread describes its current state. And it's class is defined in the Table [1.](#page-6-0) The *ODA* class has seven fields, a phase field phase(phase number of the operation), the  $OpType$  field signifying which operation is currently being executed by this thread, a pointer to a vnode denoted  $vn$ , pointer to two enode denoted  $en1$  and  $en2$ , which serve the insert and delete operations, EW indow for searching result of enode denoted ESearchResult a pair of pointers (prev, curr) for recording the result of a search operation for any enode and  $VWindow$  for searching result of vnode denoted *V SearchResult* a pair of pointers (prev, curr) for recording the result of a search operation for any vnode. We also maintain an array with type ODA named state.

#### 3.2 The Vertex Methods

The WFADDVERTEX(u) method starts by posting its operation on **ODA** array. The thread calls HELPGRAPHDS(*phase*) to invoke the helping mechanism. The thread traverses ODA array and helps all pending operations try to complete its own operations. In the next step the same thread(or a helping thread) enters HELPADDVERTEX(*phase*) and verifies the phase number and type of operation  $opType$ , if they match the thread will invoke HELPLOCATEVERTEX $(phase)$ to traverse the vertex list until it finds a vertex with its key greater than or equal to  $u$ , say ucurr and it's predecessor, say upred. If the ucurr holds a val equal to the u the vertex to be added, then it returns the failure. Otherwise the vertex should be inserted between *ucurr* and *upred*. This is done by first updating the new VNode's vnext pointer to point to the *ucurr*, and then updating the *upred*'s vnext to point to it. The later one is done using a CAS to prevent the race condition and any failure of the CAS will cause the operation to restart from the HelpLocateVertex method. Finally, when the new VNode has been added, the WFADDVERTEX returns success. After the operation completes HELPADDVERTEX(*phase*) will update the ODA to success or failure.

The WFREMOVEVERTEX $(u)$  starts by posting its operation on ODA array like WFADDVERTEX. The thread calls  $HELPGRAPHDS(phase)$  to invoke the helping mechanism. The thread traverses ODA array and helps all pending operations try to complete its own operations. It executed in two stages. First the VNode to be removed is chosen. To do this, the HELPLOCATEVERTEX method is called. It finds a vertex with its key greater than or equal to u, say ucurr and it's predecessor, say upred. If the ucurr holds a val not equal to the  $u$  the vertex to be removed, then it returns the failure. Otherwise the VNode to be removed is announced in the ODA array and then update it so that concurrent helping thread will not remove two different VNodes as the VNode which unable to help this operation is determined to be the single VNode that is announced in the ODA array.

In the second stage the, the WFREMOVEVERTEX is executed similar to Harris's lock-free list  $[4]$ , the ucurr's vnext is marked using CAS called logical removed and any failure of the CAS will cause the operation to restart from the HelpLocateVertex method, and then physically removed from the vertex-list, by making upred's vnext point to ucurr's vnext, this is done by CAS as well. After successful logical removal success is reported to the ODA array.

The WFCONTAINSVERTEXmethod is much simpler than WFADDVERTEX and WFREMOVEVERTEX. First it start publishing the operation. Any helping thread will then search for it in the vertex-list, If the searching key is present and not marked it report success else it reported failure to the ODA.

#### 3.3 The Edge Methods

The WFADDEDGE $(u, v)$  method is similar to vertex operations by posting the operation in ODA and invoking  $HELPGRAPHDS(phase)$ . It verifies the phase number and type of operation opType if they match the thread will invoked HELPADDEDGE $(u, v)$  which starts by checking for the presence of vertices u and v in the vertex-list. After this, once again  $u$  and  $v$  are validated to be unmarked. The reason for this is explained by an example in Figure [3.](#page-4-0) This is one of the several differences between an implementation trivially extending lock-free and wait-free list and ours. In fact, it can be seen that if this check is not performed, then it can result in the algorithm to not be linearizable.

Once the vertices  $u$  and  $v$  have been validated to be reachable and unmarked in the vertex list, the thread traverses the edge-list of vertex  $u$  until an edge node with key greater than  $v$  has been encountered, say ecurr and it's predecessor say epred. If the ecurr holds a val equal to the v the ENode to be added, then it returns the failure. Otherwise the ENode should be inserted between ecurr and epred. This is done by first updating the new ENode's enext pointer to point to the *ecurr*, and then updating the  $epred$ 's enext to point to it. The later one is done using a CAS to prevent the race condition and any failure of the CAS will cause the operation to restart from the HELPADDEDGE method. Finally, when the new ENode has been added, the WFADDEDGE return success. After the operation completes HELPADDEDGE(*phase*) will update the ODA to success or failure.

<span id="page-4-0"></span>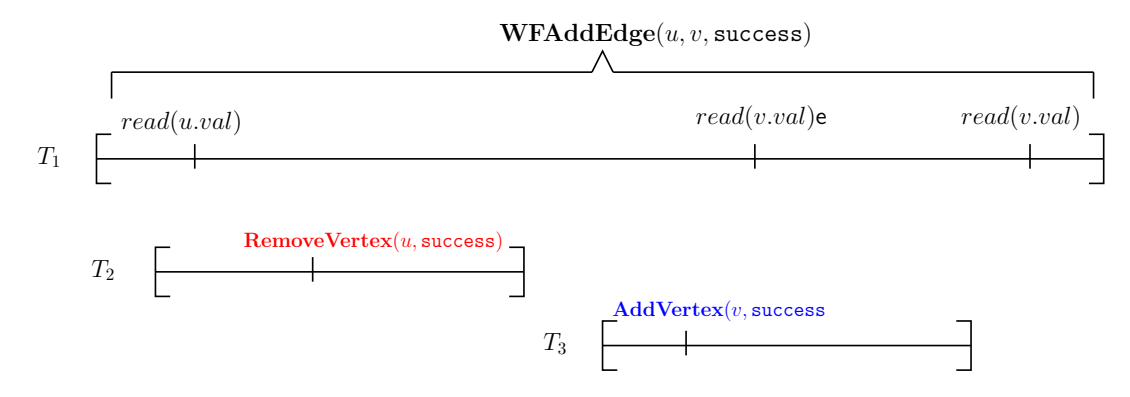

Figure 3: This figure depicts why we need an additional check to locate vertices in WFADDEDGE $(u, v)$ . A thread  $T_1$  trying to perform WFADDEDGE(u, v, success), first invokes HELPLOCATEVERTEX. Just after  $T_1$  has verified vertex u, thread  $T_2$  deletes vertex u. Also vertex v gets added by thread  $T_3$  just before  $T_1$ verifies it. So, now thread  $T_1$  has successfully tested for the presence of vertices u and v in the vertex list, and then it proceeds to add edge  $(u, v)$ , returning success. However, as is evident, no possible sequentially generated history of the given concurrent execution is correct. Hence an additional check must be performed before proceeding to actually add the edge.

The WFREMOVEEDGE $(u, v)$  method proceeds similar to the WFADDEDGE $(u, v)$  by posting the operation in ODA and invoking HELPGRAPHDS(*phase*). If the *ecurr* holds a val is not equal to the v the ENode to be removed, then it returns the failure. Otherwise the ENode should be removed between ecurr and epred like WFREMOVEVERTEX in two stages: logical and physical remove. After the operation completes  $HELPREMOVEEDGE(phase)$  will update the ODA to success or failure.

Like other edge operation the WFCONTAINSEDGE $(u, v)$  also post the operation in ODA and then invokes the HELPGRAPHDS(*phase*). If the *ecurr* holds a val is equal to the v the ENode and not marked, it returns the success. Otherwise returns failure. After the operation completes HELPCONTAINSEDGE(*phase*) will update the ODA to success or failure.

#### 3.4 The Fast-Path-Slow-Path Variation

Generally the lock-free algorithms are fast as compare to the wait-free one. The idea behind the fast-pathslow-path [\[9\]](#page-19-1) approach is combination of two parts, the first part is a lock-free algorithm which is usually fast and the second one is a wait-free algorithm which is slow. We use the Harris's lock-free linked-list [\[4\]](#page-18-3) approach for the fast-path. The fast-path algorithm begins by a check whether helping is required for any operation in the slow-path. The operation start running with its lock-free algorithm while counting the number of contentions that end with a failed CAS. Generally, very less number of failures occur and helping not required, and so the execution terminates after running the faster lock-free algorithm. If this fast-path fails to make progress the execution moves to the slow-path, which runs the slower wait-free algorithm described in the above Section [3.](#page-2-0) So requesting help using ODA and making sure the operation eventually terminates. The number of CAS failures allowed in the fast-path is limited by a parameter called MAX FAIL. The help is provided by threads running fast-path-slow-path ensures wait-freedom. The full implementation of the fast-path-slow-path variation of the concurrent graph data structure is described in the technical report.

# 4 Working of Concurrent Graph Methods

In this section, we describe the implementation of the concurrent graph structure and the working of the various methods. We represent the graph using adjacency list representation, which is a list of linked lists.Almost all the fields in the structure are atomic.For application use the structure can be altered to carry custom data.

### Notations used in PseudoCode:

↓, ↑ denote input and output arguments to each method respectively. The shared memory is accessed only by invoking explicit read() and write() methods. The flag is a local variable which returns the status of each operation. We use  $e_1, e_2$  to represent the ENode reference nodes and  $v_1, v_2, v$  to represent VNode references.

Algorithm 1 maxPhase Method: Takes  $currMaxPhase$  and returns next value by doing  $currMaxPhase+$ 1.

- 1: **procedure**  $\text{MAXPHASE}(CurrMaxPhase \downarrow, MaxPhase \uparrow)$
- 2:  $MaxPhase \leftarrow CurrMaxPhase;$
- 3:  $CAS(CurrMaxPhase, MaxPhase, MaxPhase + 1);$
- 4: end procedure

Algorithm 2 Help Method: Takes *Phase* number larger than all previously chosen phase numbers. It make sure that old operations receive help and complete before new operations are executed.

- 5: procedure HELPGRAPHDS  $(Phase \downarrow)$
- 6:  $tid \leftarrow 0;$
- $\tau_i$  while  $(tid < state.length())$  do
- 8: ODA desc  $\leftarrow state[tid]$ ;
- 9: if  $(desc.phase < Phase)$  then
- 10: if  $(desc.type = OpType.WFADDVERTEX)$  then
- 11: HELPADDVERTEX(desc.phase);
- 12: else if *(desc.type* $=  $OpType$ .WFREMOVEVERTEX) then$
- 13: HELPREMOVEVERTEX( $desc.phase$ );
- 14: else if  $(desc.type = OpType.WFCONTAINS VERTEX)$  then
- 15: HELPCONTAINSVERTEX $(desc.phase)$ ;
- 16: else if  $(desc.type = OpType.WFADDEDGE)$  then
- $17:$  HELPADDEDGE(*desc.phase*);
- 18: else if  $(desc.type = OpType.WFREMoveEDGE)$  then
- 19: HELPREMOVEEDGE(desc.phase);
- 20: else if  $(desc.type = OpType.WFCONTAINSEDGE)$  then
- $21:$  HELPCONTAINSEDGE(*desc.phase*);
- 22: end if
- 23: end if
- 24: end while
- 25: end procedure

<span id="page-6-0"></span>

| /* Window for enode */<br>class EWindow{<br>class enode{<br>enode pred;<br>int val;<br>enode curr;<br>enode enext; // atomic<br>EWindow(enode $p$ , enode $c$ ){<br>boolean marked; // atomic<br>$pred = p;$<br>enode(int key){<br>$curr = c;$<br>$val = key;$<br>ł<br>$marked = false;$<br>};<br>$enext = null;$<br>class vnode{<br>}<br>int val;<br>};<br>vnode vnext; // atomic<br>enum OpType{AddVertex, RemoveVertex,<br>enode EdgeHead;<br>ContainVertex, AddEdge,<br>enode EdgeTail;<br>RemoveEdge, ContainEdge,<br>boolean marked; // atomic<br>success, failure};<br>$vnode(int key)$ {<br>class ODA{<br>$val = key;$<br>int phase;<br>$marked = false;$<br>OpType type;<br>$vnext = null;$<br>vnode vn;<br>EdgeHead = $new$ enode(-infinity);<br>enode en1, en2;<br>EdgeTail = $new$ enode(+infinity);<br>EWindow ESearchResult; // for edge<br>$EdgeHead.next = EdgeTail;$<br>VWindow VSearchResult;// for vertex<br>$\mathcal{F}$<br>/* Constructor for vnode $*/$<br>$\}$ ;<br>ODA(int ph, OpType tp, vnode v,<br>/* Window for vnode */<br>Window result){<br>class VWindow{<br>$phase = ph;$<br>vnode pred;<br>$type = tp;$<br>vnode curr;<br>$vn = v;$<br>VWindow(vnode p, vnode c){<br>$en1 = NULL;$<br>$pred = p;$<br>$en2 = NULL;$<br>$curr = c;$<br>$VSearchResult = result;$<br>ł<br>}<br>$\}$ ;<br>/* Constructor for enode */<br>vnode Vhead, Vtail; // sentinel nodes<br>ODA(int ph, OpType tp, enode e1,<br>ODA state; // atomic<br>enode e2, EWindow result){<br>int long currMaxPhase; //<br>$phase = ph;$<br>$type = tp;$<br>init()<br>$ent = ef;$<br>$currMaxPhase = 0;$<br>$en2 = e2;$<br>$Vhead = new vnode(MIN);$<br>$vn = NULL;$<br>$vtail = new$ vnode $(MAX)$ ;<br>$ESearchResult = result;$ | Edge Node | Vertex Node                                                     |
|----------------------------------------------------------------------------------------------------|-----------|-----------------------------------------------------------------|
| state = new ODA [numThread];<br>};<br>for( int $i = 0$ to state.length())<br>}                                                                                                    | }         | $vhead.vnext = vtail;$<br>state[i].ODA(0, success, NULL, NULL); |

Table 1: Structure of Vertex and Edge Node.

Algorithm 3 isSearchStillPending Method: Takes *Phase* number larger than all previously chosen phase numbers. It make sure that old operations receive help and complete before new operations are executed.

26: procedure ISSEARCHSTILLPENDING(tid  $\downarrow$ , *Phase*  $\downarrow$ , flag  $\uparrow$ )

```
27: ODA curr \leftarrow state[tid];
```
- 28: if  $((curr-type = OpType.WFADDVERTEX) \lor (curr-type = OpType.WFREMOVEVERTEX) \lor$  $(curr_type = OpType.WFCONTAINS VERTEX) \vee (curr_type = OpType.WFADDEDGE) \vee (curr_type = OpType.WFADDEDE)$  $OpType.WFREMOVEDGE) \vee (curr.type = OpType.WFCONTAINSEDGE) \wedge (curr.Phase =$  $Phase.WFCONTAINSEDGE)$ ) then 29:  $flag \leftarrow true;$ 30: else 31:  $flag \leftarrow false;$ 32: end if
- 
- 33: end procedure

**Algorithm 4** WFValidVertex Method: Takes two vertices,  $v_1, v_2$ , each of type VNode as input and validates for presence in vertex list and returns  $true$  or  $false$ .

34: **procedure** WFVALIDVERTEX  $(v_1 \downarrow, v_2 \downarrow, flag \uparrow)$ 35: if  $read(v_1.marked) = false) \wedge (read(v_2.marked) = false) \wedge (read(v_1.vnext) = v_2)$  then 36:  $flag \leftarrow true;$  // validation successful 37: else 38:  $flag \leftarrow false;$  // validation fails 39: end if 40:  $return;$  //return flag 41: end procedure

<span id="page-8-0"></span>Algorithm 5 WFLocateVertex Method: Takes key as input and returns the corresponding pair of neighboring VNode  $\langle v_1, v_2 \rangle$ . Initially  $v_1$  and  $v_2$  are set to null.

```
42: procedure WFLOCATEVERTEX (key \downarrow, phase \downarrow, v_1 \uparrow, v_2 \uparrow)43: bool snip ;
44: while (true) do
45: v_1 \leftarrow read(VertexHead);46: v_2 \leftarrow read(v_1.next);47: /*Find left and right vnode */
48: while ((read(v_2.marked) = false) \wedge (read(v_2.val) < key)) do
49: v_1 \leftarrow v_2;
50: v_2 \leftarrow read(v_2.next);51: end while
52: /*Check vnodes are adjacent */
53: if (! WFV alidV ertex(v_1 \downarrow, v_2 \downarrow, flag \uparrow)) then
_{54:}44;
55: else
56: return;
57: end if
<sup>58:</sup> /* Remove one or more marked vnodes, by changing the v_1.next to v_2.next if v_2.next is unmarked*/
59: snip \leftarrow CAS(v_1.next, v_2, v_2.next, false, false);60: if (!isSearchStill pending(phase)) then
_{61:} return NULL; // to ensure wait-freedom
62: end if
63: if (!snip) then
64:44;
65: else
66: return;
67: end if
68: end while
69: end procedure
```
Algorithm 6 WFADDVERTEX Method: Successfully adds VNode( $key$ ) to the vertex list, if it is not present earlier.

- 70: **procedure** WFADDVERTEX  $(key \downarrow, flag \uparrow)$
- $71:$  tid  $\leftarrow ThreadID.get()$ ;
- $\tau_{2}: phase \leftarrow maxPhase(); // setting the phase number for the$
- 73:  $newv \leftarrow new vnode(key);$
- 74: ODA op  $\leftarrow$  new ODA(phase, OpType.WFADDVERTEX, newv, NULL);
- 75:  $state[tid] \leftarrow op$ ; // publish the operation
- 76: HelpGraphDS(phase);
- 77: if  $(state[tid].type = OpType.success)$  then
- 78:  $flag \leftarrow true;$
- 79: else

```
80: flag \leftarrow false;
```
- 81: end if
- 82: end procedure

<span id="page-9-0"></span>Algorithm 7 HELPADDVERTEX Method:

```
83: procedure HELPADDVERTEX (Phase \downarrow)_{84:} tid \leftarrow ThreadID.get();85: ODA op;
86: while (true) do
87: op \leftarrow state[tid];88: if (!(op_type = OpType.WFADDVERTEX \wedge op-phase = Phase)) then
89: return;
90: end if
91: vnode v_1 \leftarrow op.vn; // the vnode vn to be inserted
92: vnode v_2 \leftarrow v_1.next;93: WFLocateVertex(v_1.val \downarrow, phase \downarrow, pred \uparrow, curr \uparrow);94: if (curr.val = v_1.val) then // failure may have happens
95: if ((curr = v_1) \vee (curr.vnext.marked = true)) then // success
96: ODA success \leftarrow new ODA(Phase, OpType.success, v_1, NULL);
97: if (CAS(state[tid], op, success)) then
98: return;
99: end if
100: else// vnode nv not added yet : failure
101: ODA failure \leftarrow new ODA(Phase, OpType.failure, v_1, NULL);
102: if (CAS(state[tid], op, failure)) then
103: return;
104: end if
105: end if
106: else
107: if ((curr.vnext.marked = true)) then // already added and then deleted: success
108: ODA success \leftarrow new ODA(Phase, OpType.success, v_1, NULL);
109: if (CAS(state[tid], op, success)) then
110: return;
111: end if
112: end if
<sup>113:</sup> /* the version of the next pointer to avoid the ABA problem, used in later CAS Line 121^*/114: int ver \leftarrow pred.enext.version;
115: ODA new OP \leftarrow new ODA(Phase, OpType.WFADDVERTEX, v_1, NULL);
116: if (! CAS(state[tid], op, newOP)) then
117:86; // operation might have already reported as failure
118: end if
119: CAS(v_1.vnext, v_2, curr, false, false);120: /* is successful: WFADDVERTEX is linearized here*/
121: if (CAS(pred.vnext, ver, v_1.vnext, v_1, false, false)) then
122: ODA success \leftarrow new ODA(Phase, OpType.success, v_1, NULL);
123: if (CAS(state[tid], newOP, success)) then
124: return;
125: end if
126: end if
127: end if
128: end while
129: end procedure
```
Algorithm 8 WFREMOVEVERTEX Method: VNode(key) gets removed from the vertex list if it is already present. Initially flag is set to true.

```
130: procedure WFREMOVEVERTEX (key \downarrow, flag \uparrow)131: tid \leftarrow ThreadID.get();132: phase \leftarrow maxPhase(); // setting the phase number for the
133: ODA op \leftarrow new ODA(phase, OpType.WFREMOVEVERTEX, new vnode(key), NULL);
134: state[tid] \leftarrow op; // publish the operation
_{135:} help(phase);
136: if (state[tid].type = OpType.success) then
137: flag \leftarrow true;
138: else
139: flag \leftarrow false;140: end if
```
141: end procedure

<span id="page-10-0"></span>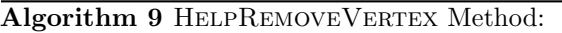

142: procedure HELPREMOVEVERTEX  $(Phase \downarrow)$ 143:  $tid \leftarrow ThreadID.get();$ 144: ODA op;  $_{145:}$  while  $(true)$  do 146:  $op \leftarrow state[tid]$ ; 147: if  $(! (op_type = OpType.WFREMoveVERTEX \wedge op-phase = Phase))$  then 148: return; 149: end if 150: vnode  $v_1 \leftarrow op.nv;$ 151:  $WFLocateVertex(v_1.val \downarrow, phase \downarrow, pred \uparrow, curr \uparrow);$ <sup>152:</sup> if  $(curr.val \neq v_1.val)$  then 153: ODA failure  $\leftarrow$  new ODA(Phase, OpType.failure, v<sub>1</sub>, NULL); 154: if  $(CAS(state[tid], op, failure))$  then 155: return; 156: end if 157: else <sup>158:</sup> /\* Changing the *curr.marked* to *true* if both *curr* and *pred* are unmarked\*/ <sup>159:</sup> if  $(!(CAS(pred.vnext, curr, curr, false, true))))$  then// logically removed 160: go to Line [145;](#page-10-0) 161: end if 162: WF LocateV ertex(v<sub>1</sub>.val  $\downarrow$ , phase  $\downarrow$ , pred  $\uparrow$ , curr $\uparrow$ ); // physically removed 163: ODA success  $\leftarrow$  new ODA(Phase, OpType.success,  $v_1$ , NULL); 164: if  $(CAS(state[tid], op, success))$  then 165: return; 166: end if 167: end if 168: end while 169: end procedure

Algorithm 10 WFCONTAINSVERTEXMethod: Returns true if  $WNode(key)$  is present in vertex list and returns *false* otherwise.

170: **procedure** WFCONTAINSVERTEX( $key \downarrow, flag \uparrow$ ) 171:  $tid \leftarrow ThreadID.get();$ 172: phase  $\leftarrow maxPhase(); //$  setting the phase number for the 173:  $newv \leftarrow new vnode(key);$ 174: ODA op  $\leftarrow$  new ODA(phase, OpType.WFCONTAINSVERTEX, newv, NULL); 175:  $state[tid] \leftarrow op$ ; // publish the operation  $176: \quad help(phase);$ 177: if  $(state[tid].type = OpType.success)$  then 178:  $flag \leftarrow true;$ 179: else 180:  $flag \leftarrow false;$ 181: end if 182: end procedure

Algorithm 11 HELPCONTAINSVERTEX Method:

183: procedure HELPCONTAINSVERTEX  $(Phase \downarrow)$ 184:  $tid \leftarrow ThreadID.get();$ 185: ODA op; 186:  $op \leftarrow state[tid]$ ; 187: if  $(!(\text{op.type} = OpType.\text{WFCONTAINSVERTEX} \land op.\text{phase} = Phase))$  then 188: return; 189: end if 190:  $vnode \ v_1 \leftarrow op.nv;$ 191:  $WFLocateVertex(v_1.val \downarrow, phase \downarrow, pred \uparrow, curr \uparrow);$ 192: if  $((curr.val = v_1.val) \wedge (curr.vnext.maxed = false))$  then 193: ODA success  $\leftarrow$  new ODA(Phase, OpType.success,  $v_1$ , NULL); 194:  $(CAS(state[tid], op, success));$ 195: return; 196: else 197: ODA failure  $\leftarrow$  new ODA(Phase, OpType.failure,  $v_1$ , NULL); 198:  $(CAS(state[tid], op, failure));$ 199: return; 200: end if 201: end procedure

Algorithm 12 WFValidEdge Method: Takes two *enode*  $e_1, e_2$  and validates for presence in edge list.

202: **procedure**  $WFValidEdge(e_1 \downarrow, e_2 \downarrow, flag \uparrow)$ 203: **if**  $(read(e_1.marked) = false) \wedge (read(e_2.marked) = false) \wedge (read(e_1.enext) = e_2)$  **then**<br>  $z_{04}: flag \leftarrow true;$  // validation successful 204:  $flag \leftarrow true;$  // validation successful 205: else 206:  $flag \leftarrow false;$  //validation fails 207: end if  $_{208:}$  return; //return flag 209: end procedure

Algorithm 13 HelpSearchEdge Method: This method helps to optimise searching of edge vertices. It compare the  $key_1$  and  $key_2$ , starts searching based on smaller key value. Takes two keys,  $key_1$  and  $key_2$ , as input and returns the VNode  $\langle v_1, v_2 \rangle$  corresponding to them. Initially  $v_1, v_2$  are set to null and flag is set to true.

```
210: procedure WFHELPSEARCHEDGE (key_1 \downarrow, key_2 \downarrow, v_1 \uparrow, v_2 \uparrow, flag \uparrow)211: if (key_1 < key_2) then
212: v_1 \leftarrow read(VertextRead); // starting from VertexHead
213: while (\text{read}(v_1.\text{val}) < \text{key}_1) do
214: v_1 \leftarrow read(v_1.vnext);215: end while
216: if (read(v_1.val \neq key_1) \vee (read(v_1.maxked)) then //VNode(key<sub>1</sub>) not present or marked
217: flag \leftarrow false;218: return;
219: end if
220: v_2 \leftarrow read(v_1.next);221: while read(v_2.val) < key_2) do
222: v_2 \leftarrow read(v_2.next);223: end while
224: if read(v_2.val \neq key_2) \vee (read(v_2.maxked)) then // VNode(key<sub>2</sub>) not present or marked
225: flag \leftarrow false;226: return;
227: end if
228: else
229: v_2 \leftarrow read(VertextHead); // starting from VertexHead
230: while read(v_2.val) < key_2) do
231: v_2 \leftarrow read(v_2.next);232: end while
233: if (read(v_2.val \neq key_2) \vee (read(v_2.marked)) then //VNode(key<sub>2</sub>) not present or marked
234: flag \leftarrow false;235: return;
236: end if
237: v_1 \leftarrow read(n_v.next);238: while read(v_1.val) < key_1) do
239: v_1 \leftarrow read(v_1.next);240: end while
241: if (read(v_1.val \neq key_1) \vee (read(v_1.maxked)) then //VNode(key<sub>1</sub>) not present or marked
242: flag \leftarrow false;243: return;
244: end if
245: end if
246: end procedure
```
<span id="page-13-0"></span>Algorithm 14 WFLocateEdge Method: Takes two keys,  $key_1$  and  $key_2$ , as input and returns the pair of adjacent ENode  $\langle e_1, e_2 \rangle$ . If VNode  $v_1$  or  $v_2$  or ENode  $e_2$  is not present, it returns false. Initially enodes  $e_1, e_2$ are set to null and flag is set to true.

247: **procedure** WFLOCATEEDGE  $(key_1 \downarrow, key_2 \downarrow, phase \downarrow, e_1 \uparrow, e_2 \uparrow, flag \uparrow)$ 248: bool snip; 249:  $HelpSearchEdge(key_1 \downarrow, key_2 \downarrow, v_1 \uparrow, v_2 \uparrow, flag \uparrow);$ 250: if  $(flag = false)$  then <sup>251:</sup> *return*; //  $v_1$  or  $v_2$  not found, returns flag 252: end if 253: if  $read(v_1.marked) \lor read(v_2.marked))$  then 254:  $flag \leftarrow false;$ 255: return; 256: end if 257: while (true) do 258:  $e_1 \leftarrow read(v_1.enext);$ 259:  $e_2 \leftarrow read(e_1.enext);$  $_{260:}$  /\*Find left and right enode \*/ 261: while  $((read(e_2.marked) = false) \wedge (read(e_2.val) < key_2))$  do 262:  $e_1 \leftarrow e_2;$ 263:  $e_2 \leftarrow read(e_2.enext);$ 264: end while 265: /\*Check enodes are adjacent  $*/$ 266: if  $(! W F ValidEdge(e_1 \downarrow, e_2 \downarrow, flag \uparrow))$  then 267: go to Line [257;](#page-13-0) 268: else  $_{269:}$  return; // returns true if validation succeeds. <sup>270:</sup> /\* Remove one or more marked enodes, by changing the  $e_1$  enext to  $e_2$  enext if  $e_2$  enext is unmarked\*/  $271:$   $snip \leftarrow CAS(e_1.enext, e_2, e_2.enext, false, false);$  $272:$  if  $(!isSearchStill Pending(phase))$  then  $273:$  return  $NULL$ ; // to ensure wait-freedom 274: end if  $275:$  if  $(!snip)$  then 276: go to Line [257;](#page-13-0) 277: else 278: return; 279: end if 280: end if 281: end while 282: end procedure

Algorithm 15 WFADDEDGE Method: ENode(key<sub>2</sub>) gets added to the edge list of VNode(key<sub>1</sub>), if it is not present. Initially, flag is set to true.

```
283: procedure WFADDEDGE (key_1 \downarrow, key_2 \downarrow, flag \uparrow)284: tid \leftarrow ThreadID.get();<sup>285:</sup> phase \leftarrow maxPhase(); // setting the phase number for the
286: newel \leftarrow new encode(key_1);287: new2 \leftarrow new encode(key_2);288: ODA op \leftarrow new ODA(phase, OpType.WFADDEDGE, newe1, newe2, NULL);
289: state[tid] \leftarrow op; // publish the operation
290: WFLocateEdge(key_1 \downarrow, key_2 \downarrow, e_1 \uparrow, e_2 \uparrow, flag \uparrow);291: if (flag = false) then // VNode(key<sub>1</sub>) or VNode(key<sub>2</sub>) not found
292: return;
293: end if
294: help(phase);<sup>295:</sup> if (state[tid].type = OpType.success) then
296: flag \leftarrow true;297: else
298: flag \leftarrow false;299: end if
300: end procedure
```
<span id="page-15-0"></span>Algorithm 16 HELPADDEDGE Method:

301: procedure HELPADDEDGE  $(Phase \downarrow)$ 302:  $tid \leftarrow ThreadID.get();$ 303: ODA op;  $304:$  while  $(true)$  do 305:  $op \leftarrow state[tid];$ 306: if  $(!(op_type = OpType.WFADDEDGE \wedge op-phase = Phase))$  then 307: return; 308: end if 309: enode  $e_1 \leftarrow op.net;$ 310: enode  $e_2 \leftarrow op.ne2;$ 311: enode  $e_3 \leftarrow e_2.\text{enext};$ 312:  $WFLocateEdge(e_1.val \downarrow, e_2.val \downarrow, phase \downarrow, pred \uparrow, curr \uparrow);$ 313: if  $(curr.val = e_2.val)$  then // failure may have happens 314: **if**  $((curr = e_2) \vee (curr.enext.marked = true))$  then // success 315: ODA success  $\leftarrow$  new ODA(Phase, OpType.success,  $e_1, e_2, NULL$ );  $_{316:}$  if  $(CAS(state[tid], op, success))$  then 317: return; 318: end if  $319:$  else// node  $ne2$  not added yet : failure  $320: ODA$  failure  $\leftarrow$  new  $ODA(Phase, OpType, failure, e_1, e_2, NULL);$  $321:$  if  $(CAS(state[tid], op, failure))$  then 322: return; 323: end if 324: end if 325: else  $_{326}$ : if  $((curr.enext.marked = true))$  then // already added and then deleted: success  $327: ODA success \leftarrow new ODA(Phase, OpType success, e_1, e_2, NULL);$  $328:$  if  $(CAS(state[tid], op, success))$  then 329: return; 330: end if 331: end if  $3332:$  /\* the version of the next pointer to avoid the ABA problem, used in later CAS Line  $340*$ / 333: int ver  $\leftarrow pred.enext.version;$ 334: ODA  $newOP \leftarrow new ODA(Phase, OpType.WFADDVERTEX, e_1, e_2, NULL);$ 335: if  $(! CAS(state[tid], op, newOP))$  then 336: go to Line [304;](#page-15-0) // operation might have already reported as failure  $337:$  end if  $S<sub>338</sub>: CAS(e<sub>2</sub>.enext, e<sub>3</sub>, curr, false, false);$ 339:  $\frac{\text{ }}{\text{}}\times$  is successful: WFADDEDGE is linearized here  $\text{*}}$ 340: if  $(CAS(pred. enerx, ver, e_2. enerx, e_2, false, false)$  then 341: ODA success  $\leftarrow$  new ODA(Phase, OpType.success,  $e_1, e_2, NULL$ );  $_{342:}$  if  $(CAS(state[tid], newOP, success))$  then 343: return; 344: end if 345: end if 346: end if 347: end while 348: end procedure

Algorithm 17 WFREMOVEEDGE Method: ENode( $key_2$ ) gets removed from the edge list of VNode( $key_1$ ), if it is present. Returns successful if the edge is not present earlier.

349: **procedure** WFREMOVEEDGE  $(key_1 \downarrow, key_2 \downarrow, flag \uparrow)$ 350:  $WFLocateEdge(key_1 \downarrow, key_2 \downarrow, e_1 \uparrow, e_2 \uparrow, flag \uparrow);$ 351: /\* VNode( $key_1$ ) or VNode( $key_2$ ) not found\*/ 352: if  $(flag = false)$  then 353: return; 354: end if 355:  $tid \leftarrow ThreadID.get$ ; 356:  $phase \leftarrow maxPhase(); // setting the phase number for the$ 357: ODA op  $\leftarrow$  new ODA(phase, OpType.WFREMOVEEDGE, new enode(key<sub>1</sub>), new enode(key<sub>2</sub>), NULL); 358:  $state[tid] \leftarrow op; //$  publish the operation  $_{359:}$  help(phase); 360: if  $(state[tid].type = OpType.success)$  then  $_{361:}$  flag  $\leftarrow true;$ 362: else 363:  $flag \leftarrow false;$ 364: end if 365: end procedure

<span id="page-16-0"></span>Algorithm 18 HELPREMOVEEDGE Method:.

366: procedure HELPREMOVEEDGE  $(Phase \downarrow)$ 367:  $tid \leftarrow ThreadID.get();$ 368: ODA op; 369: while (true) do 370:  $op \leftarrow state[tid];$ 371: if  $(!(op_type = OpType.WFREMoveEDGE \wedge phase = Phase))$  then 372: return; 373: end if 374: enode  $e_1 \leftarrow op.net;$ 375: enode  $e_2 \leftarrow op.ne2;$ 376:  $WFLocateEdge(e_1.val, \downarrow, e_2.val, \downarrow, phase \downarrow, pred \uparrow, curr \uparrow);$ 377: if  $(curr.val \neq e_2.val)$  then 378: ODA failure  $\leftarrow$  new ODA(Phase, OpType.failure,  $e_1, e_2, NULL$ ); 379: if  $(CAS(state[tid], op, failure))$  then 380: return; 381: end if 382: else  $383:$  /\* Changing the *curr.marked* to *true* if both *curr* and *pred* are unmarked\*/  $\mathbf{if} \left( \left[ (CAS(pred.enext, curr, talse, true)) \right] \right)$  then // logically removed 385: go to Line [369;](#page-16-0) 386: end if 387: WF LocateEdge(e<sub>1</sub>.val  $\downarrow$ , e<sub>2</sub>.val  $\downarrow$ , phase  $\downarrow$ , pred  $\uparrow$ , curr  $\uparrow$ ); // physically removed 388: ODA success  $\leftarrow new ODA(Phase, OpType.success, e_1, e_2, NULL);$ 389: if  $(CAS(state[tid], op, success))$  then 390: return; 391: end if 392: end if 393: end while 394: end procedure

Algorithm 19 WFCONTAINSEDGEMethod: Returns true if  $\text{ENode}(key_2)$  is part of the edge list of VNode( $key_1$ ) and returns  $false$  otherwise.

395: **procedure** WFCONTAINSEDGE( $key_1 \downarrow, key_2 \downarrow, flag \uparrow$ ) 396:  $WFHelpSearchEdge(key_1 \downarrow, key_2 \downarrow, v_1 \uparrow, v_2 \uparrow, flag \uparrow);$ 397: /\* VNode $(key_1)$  or VNode $(key_2)$  not found \*/ 398: if  $(flag = false)$  then 399: return; 400: end if 401:  $tid \leftarrow ThreadID.get();$  $_{402:}$  phase  $\leftarrow maxPhase(); // setting the phase number for the$ 403:  $e_1 \leftarrow new\ encode(key_1);$ 404:  $e_2 \leftarrow new\ encode(key_2);$ 405:  $ODA$  op  $\leftarrow$  new  $ODA(phase,OpType.WFCONTAINSEDGE, e_1, e_2NULL);$ 406:  $state[tid] \leftarrow op$ ; // publish the operation  $_{407:}$  help(phase); 408: if  $(state[tid].type = OpType.success)$  then 409:  $flag \leftarrow true;$ 410: else  $_{411:}$   $flag \leftarrow false;$ 412: end if 413: end procedure

Algorithm 20 HELPCONTAINSEDGE Method:

```
414: procedure HELPCONTAINSEDGE (Phase \downarrow)415: tid \leftarrow ThreadID.get();416: ODA op;
417: op \leftarrow state[tid];418: if (!(op-type = OpType.WFCONTAINS VERTEX \wedge op-phase = Phase)) then
419: return;
420: end if
421: enode e_1 \leftarrow op.net;422: enode e_2 \leftarrow op.ne2;
423: WFLocateEdge(e_1.val \downarrow, e_2 \downarrow, phase \downarrow, pred \uparrow, curr \uparrow);_{424}: if ((curr.val = e_2.val) \wedge (curr.enext.marked = false)) then
425: ODA success \leftarrow new ODA(Phase, OpType.success, e_1, e_2, NULL);
_{426:} (CAS(state[tid], op, success));427: return;
428: else
_{429:} ODA failure \leftarrow new ODA(Phase, OpType.failure, e_1, e_2, NULL);
430: (CAS(state[tid], op, failure));431: return;
432: end if
433: end procedure
```
## 5 Experiments & Analysis

We performed our tests on a workstation with  $Intel(R)$   $Xeon(R)$  E5-2690 v4 CPU containing 56 cores running at 2.60GHz. Each core supports 2 logical threads. Every core's L1 - 64K, L2 - 256K cache memory is private to that core; L3-35840K cache is shared across the cores. The tests were performed in a controlled environment, where we were the sole users of the system. The implement[a](#page-17-0)tion<sup>a</sup> has been done in  $C/C++$ 

<span id="page-17-0"></span><sup>&</sup>lt;sup>a</sup>The complete source code of our implementation is available on Github  $[11]$ .

<span id="page-18-8"></span>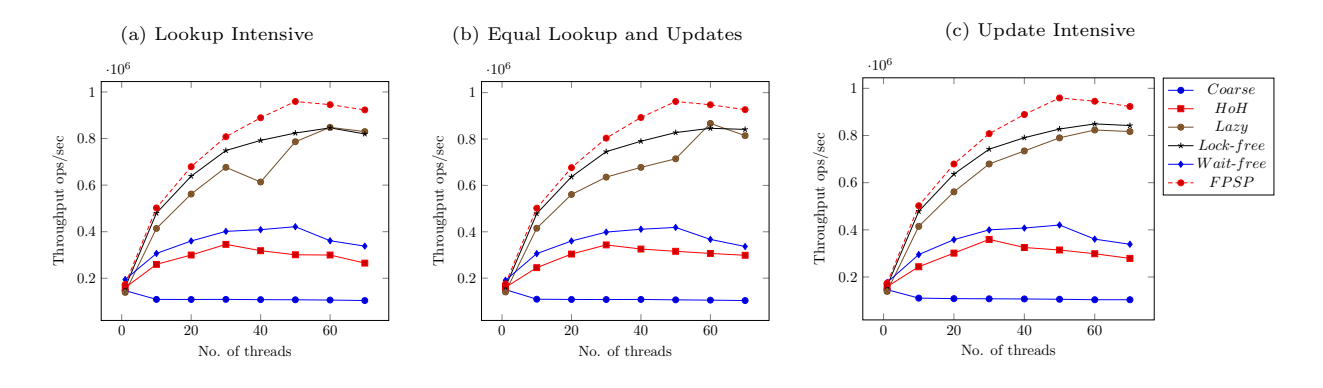

Figure 4: Concurrent Graph Data-structure Results

(without any garbage collection) and multi-threaded implementation is based on Posix threads.

In the experiments, we start with an initial graph of 1000 vertices. When the program begins, it creates a fixed number of threads (1, 10, 20, 30, 40, 50, 60 and 70) and each thread randomly performs a set of operations chosen by a particular workload distribution. The evaluation metric used is the number of operations completed in a unit time. We measure throughput obtained on running the experiment for 20 seconds. Each data point is obtained by averaging over 5 iterations. We compare the non-blocking graph with its coarse [\[7\]](#page-18-1), hand-over-hand(HoH) [7], lazy [\[6\]](#page-18-7) locking and lock-free [\[4\]](#page-18-3) counterparts.

In the the distribution over the ordered set of operations {WFADDVERTEX, WFREMOVEVERTEX, WFCONTAINSVERTEX, WFADDEDGE, WFREMOVEEDGE, WFCONTAINSEDGE} are (1) Lookup Intensive: (2.5%, 2.5%, 45%, 2.5%, 2.5%, 45%), see the Figure [4a.](#page-18-8) (2) Equal Lookup and Updates: (12.5%, 12.5%, 25%, 12.5%, 12.5%, 25%), see the Figure [4b.](#page-18-8) (3) Update Intensive: (22.5%, 22.5%, 5%, 22.5%, 22.5%, 5%), Figure [4c.](#page-18-8)

In the plots shown in the Figure [4,](#page-18-8) we observe that the wait-free algorithm is not scalable like lock-free with the number of threads in the system, on the other hand the fast-path-slow-path variant is scalable.

### References

- <span id="page-18-2"></span>[1] Bapi Chatterjee, Sathya Peri, Muktikanta Sa, and Nandini Singhal. A Simple and Practical Concurrent Non-blocking Unbounded Graph with Reachability Queries. CoRR, abs/1809.00896, 2018.
- <span id="page-18-0"></span>[2] Camil Demetrescu, Irene Finocchi, and Giuseppe F. Italiano. Dynamic graphs. In Handbook of Data Structures and Applications. 2004.
- <span id="page-18-4"></span>[3] Mikhail Fomitchev and Eric Ruppert. Lock-free linked lists and skip lists. In Proceedings of the Twenty-Third Annual ACM Symposium on Principles of Distributed Computing, PODC 2004, St. John's, Newfoundland, Canada, July 25-28, 2004, pages 50–59, 2004.
- <span id="page-18-3"></span>[4] Timothy L. Harris. A pragmatic implementation of non-blocking linked-lists. In Proceedings of the 15th International Conference on Distributed Computing, DISC '01, pages 300–314, London, UK, UK, 2001. Springer-Verlag.
- <span id="page-18-5"></span>[5] Timothy L. Harris. A pragmatic implementation of non-blocking linked-lists. In Distributed Computing, 15th International Conference, DISC 2001, Lisbon, Portugal, October 3-5, 2001, Proceedings, pages 300–314, 2001.
- <span id="page-18-7"></span>[6] Steve Heller, Maurice Herlihy, Victor Luchangco, Mark Moir, William N. Scherer III, and Nir Shavit. A lazy concurrent list-based set algorithm. Parallel Processing Letters, 17(4):411–424, 2007.
- <span id="page-18-1"></span>[7] Maurice Herlihy and Nir Shavit. The art of multiprocessor programming. Morgan Kaufmann, 2008.
- <span id="page-18-6"></span>[8] Alex Kogan and Erez Petrank. Wait-free queues with multiple enqueuers and dequeuers. In PPOPP, pages 223–234. ACM, 2011.
- <span id="page-19-1"></span>[9] Alex Kogan and Erez Petrank. A methodology for creating fast wait-free data structures. In Proceedings of the 17th ACM SIGPLAN Symposium on Principles and Practice of Parallel Programming, PPOPP 2012, New Orleans, LA, USA, February 25-29, 2012, pages 141–150, 2012.
- <span id="page-19-3"></span>[10] Maged M. Michael. High performance dynamic lock-free hash tables and list-based sets. In SPAA, pages 73–82, 2002.
- <span id="page-19-8"></span>[11] Sathya Peri, Muktikanta Sa, and Nandini Singhal. Concurrentgraphds. [https://github.com/PDCRL/](https://github.com/PDCRL/ConcurrentGraphDS) [ConcurrentGraphDS,](https://github.com/PDCRL/ConcurrentGraphDS) 2017.
- <span id="page-19-4"></span>[12] Philippe Stellwag, Alexander Ditter, and Wolfgang Schröder-Preikschat. A wait-free queue for multiple enqueuers and multiple dequeuers using local preferences and pragmatic extensions. In SIES, pages 237–248. IEEE, 2009.
- <span id="page-19-0"></span>[13] Shahar Timnat, Anastasia Braginsky, Alex Kogan, and Erez Petrank. Wait-free linked-lists. In Principles of Distributed Systems, 16th International Conference, OPODIS 2012, Rome, Italy, December 18-20, 2012. Proceedings, pages 330–344, 2012.
- <span id="page-19-5"></span>[14] Shahar Timnat, Anastasia Braginsky, Alex Kogan, and Erez Petrank. Wait-free linked-lists. In OPODIS, volume 7702 of Lecture Notes in Computer Science, pages 330–344. Springer, 2012.
- <span id="page-19-2"></span>[15] Shahar Timnat and Erez Petrank. A practical wait-free simulation for lock-free data structures. In ACM SIGPLAN Symposium on Principles and Practice of Parallel Programming, PPoPP '14, Orlando, FL, USA, February 15-19, 2014, pages 357–368, 2014.
- <span id="page-19-6"></span>[16] John D. Valois. Lock-free linked lists using compare-and-swap. In Proceedings of the Fourteenth Annual ACM Symposium on Principles of Distributed Computing, Ottawa, Ontario, Canada, August 20-23, 1995, pages 214–222, 1995.
- <span id="page-19-7"></span>[17] Kunlong Zhang, Yujiao Zhao, Yajun Yang, Yujie Liu, and Michael F. Spear. Practical non-blocking unordered lists. In DISC, volume 8205 of Lecture Notes in Computer Science, pages 239–253. Springer, 2013.